## Package 'xbreed'

## April 3, 2017

Title Genomic Simulation of Purebred and Crossbred Populations

Version 1.0.1

Description Simulation of purebred and crossbred genomic data as well as pedigree and phenotypes are possible by this package. 'xbreed' can be used for the simulation of populations with flexible genome structures and trait genetic architectures. It can also be used to evaluate breeding schemes and generate genetic data to test statistical tools.

**Depends**  $R$  ( $> = 3.3.2$ )

Imports stats, utils, BGLR

Suggests knitr, rmarkdown

VignetteBuilder knitr

License GPL-3

Encoding UTF-8

LazyData true

RoxygenNote 6.0.1

NeedsCompilation yes

Author Hadi Esfandyari [aut, cre], Anders Christian Sørensen [aut]

Maintainer Hadi Esfandyari <esfandyari.hadi@gmail.com>

Repository CRAN

Date/Publication 2017-04-03 20:40:55 UTC

## R topics documented:

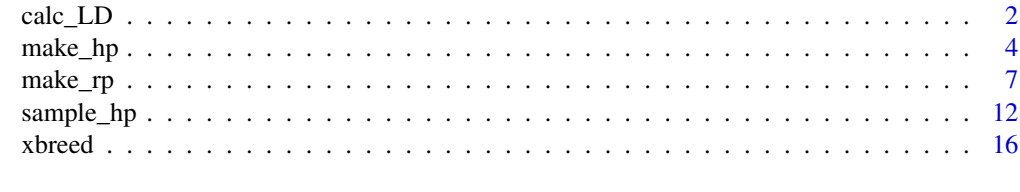

**Index** [25](#page-24-0)

<span id="page-1-0"></span>

## Description

Different measures of linkage disequilibrium (LD) such as  $D,r$  and  $r^2$  are calculated for phased genotypes. LD measurements can be calculated both for adjacent and pairwise loci. Decay of LD between marker pairs can be assessed as well.

## Usage

calc\_LD(mat, MAF, method, LD\_summary, saveAt, linkage\_map, interval)

## Arguments

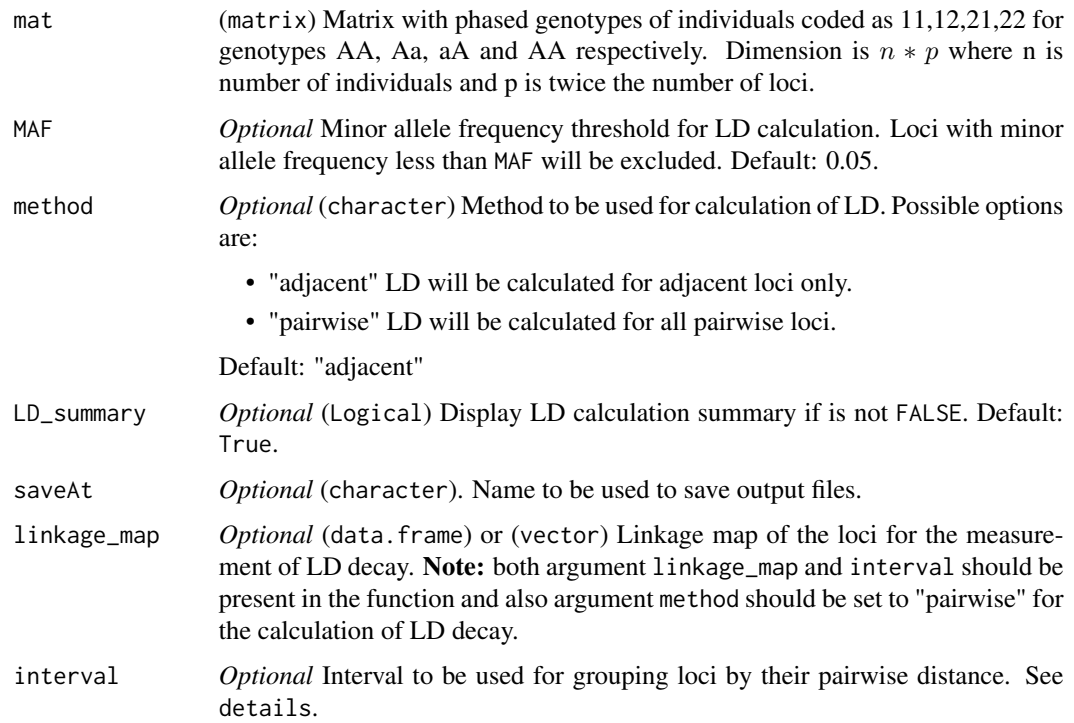

## Details

The extent of LD is an important factor both in association studies and genomic selection. Commonly used measure to calculate LD between loci A and B is Pearson coefficient (r) of correlation as:

$$
r = D/\sqrt{(p_1p_2q_1q_2)}
$$

where  $D$  is

$$
D_{ij} = p(A_i B_j) - p(A_i) p(B_j)
$$

However, squared coefficient of correlation  $r^2$  is often used to remove the arbitrary sign introduced:

$$
r_{ij}^2 = D_{ij}^2 / (p(A_i)(1 - p(A_i))p(B_j)(1 - p(B_j)))
$$

To determine the decay of LD with increasing distance between loci (SNPs), the average  $r^2$  can be expressed as a function of distance between SNPs. SNP pairs are grouped by their pairwise distance into intervals defined by the user in argument interval. The average  $r^2$  for SNP pairs in each interval are estimated as the mean of all  $r^2$  within that interval.

## Value

list with data of LD calculations.

**\$Mean\_r2** Mean  $r^2$  for provided genotypes based on the method specified.

**\$1d data** Data frame with 12 columns including pair id, frequencies of alleles and haplotypes for each pair as well as measurements of LD.

**\$ld\_decay** Data for LD decay including the average  $r^2$  for loci pairs in each interval.

## Examples

# Calculate mean r2 and LD decay.

```
genome<-data.frame(matrix(NA, nrow=1, ncol=6))
names(genome)<-c("chr","len","nmrk","mpos","nqtl","qpos")
genome$chr<-c(1)
genome$len<-c(100)
genome$nmrk<-c(100)
genome$mpos<-c("rnd")
genome$nqtl<-c(50)
genome$qpos<-c("even")
genome
hp<-make_hp(hpsize=100,
ng=10,h2=0.3,phen_var=1 ,genome=genome,
mutr=2.5e-4)
# Mean r2
mat<-hp$hp_mrk[,-1]
rLD<-calc_LD(mat=mat,MAF=0.1,method='adjacent',LD_summary=TRUE)
# LD decay
linkage_map<-hp$linkage_map_mrk[,3]
```
4 make\_hp make\_hp make\_hp make\_hp make\_hp make\_hp make\_hp make\_hp make\_hp make\_hp make\_hp make\_hp make  $\sim$ 

```
rLD<-calc_LD(mat=mat,MAF=0.1,method='pairwise'
,LD_summary=TRUE,linkage_map=linkage_map,interval=5)
```
rLD\$ld\_decay

<span id="page-3-1"></span>make\_hp *Create historical population*

## Description

Simulates historical generations to establish mutation-drift equilibrium and create linkage disequilibrium.

## Usage

```
make_hp(hpsize, ng, genome, h2, d2, phen_var, mutr, laf, sel_seq_qtl,
  sel_seq_mrk, saveAt)
```
## Arguments

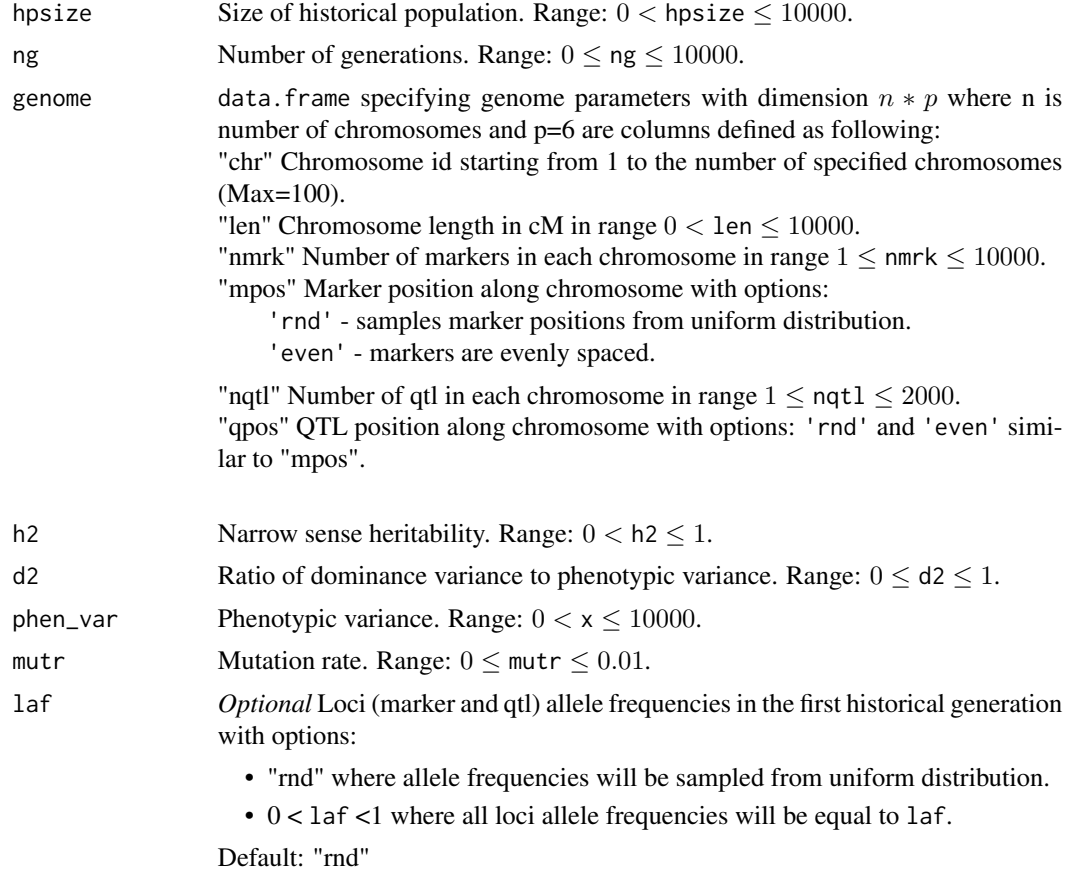

<span id="page-3-0"></span>

## make\_hp 55

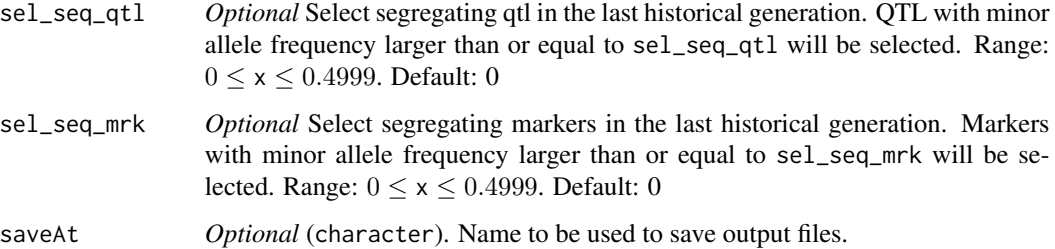

## Details

#### Historical population

In order to create initial linkage disequilibrium (LD) and to establish mutation-drift equilibrium, a historical population is simulated by considering only two evolutionary forces: mutation and drift. Mutation constantly introduces new variation and genetic drift shifts the variation to fixation. Offspring are produced by random union of gametes, each from the male and female gametic pools. Population size is constant over discrete generations with equal number of males and females.

## Genome

A wide range of parameters can be specified for simulating the genome, such as: number of chromosomes, markers and QTL, location of markers and QTL, mutation rate and initial allelic frequencies. This flexibility permits for a wide variety of genetic architectures to be considered. No allelic effects are simulated for markers, so they are treated as neutral. For QTL, additive allelic effects are sampled from gamma distribution with shape and scale parameters of 0.4 and 1.66, respectively. This provided an L-shaped distribution of QTL effects. To simulate dominance effects, first dominance degrees  $h_i$  are sampled from normal distribution  $(N(0.5, 1))$  then absolute dominance effects are considered as  $d_i = h_i$ . |a<sub>i</sub>| where |a<sub>i</sub>| is the absolute value of the additive effect. Thus, additive and dominance effects are dependent. Next, additive and dominance effects are scaled such that user defined  $h^2$  and  $d^2$  are met. Trait phenotypes are simulated by adding a standard normal residual effect to the genotypic value of each individual.

One important aspect of genome simulation is to model the recombination appropriately to produce realistic level of LD, given the recent and past population structures. make\_hp models crossover process, using a Poisson model. This is done by sampling the number of crossovers from a Poisson distribution and then the crossovers are located randomly across the chromosome. Because the input map is in centiMorgan it is straightforward to take into account the pattern of recombination hotspots and cold spots along the genome by adjusting the distances between markers. To establish mutation-drift equilibrium in the historical generations recurrent mutation model is used. The recurrent mutation model assumes that a mutation alters an allelic state to another and does not create a new allele. In the recurrent model, transition probabilities from one allelic state to another are assumed equal. Different mutation rates for simulated loci can be specified. The number of mutations is sampled from a Poisson distribution and it is assumed that mutation rates are equal for all loci.

In conclusion the main features for make\_hp are as following:

- Multiple chromosomes with similar or different genome length in cM, each with different or similar density of markers and QTL maps, can be generated.
- Trait of interest can be controlled by additive or both additive and dominance effects.

## Value

list with data of last generation of historical population.

\$hploci Genotype (both marker (SNP) and QTL) of individuals. Coded as 11,12,21,22 where first allele is always paternal allele.

**\$hp\_mrk** Marker genotye of individuals.

\$hp\_qtl QTL genotye of individuals.

**\$freqQTL** QTL allele frequency.

**\$freqMrk** Marker allele frequency.

\$linkage\_map\_qtl Linkage map for qtl.

**\$linkage\_map\_mrk** Linkage map for marker.

**\$linkage map qtl mrk** Integrated linkage map for both marker and qtl.

\$allele effcts QTL allelic effects.

**\$hp\_data** Individuals data except their genotypes.

**\$trait** Trait specifications.

\$mut\_data Mutation data.

## Examples

```
# # # EXAMPLE 1 Simulation of a historical population
#for an additive trait (h2=0.3) for 10 generations.
# Two chromosome with different parameters
```

```
genome<-data.frame(matrix(NA, nrow=2, ncol=6))
names(genome)<-c("chr","len","nmrk","mpos","nqtl","qpos")
genome$chr<-c(1,2)
genome$len<-c(100,200)
genome$nmrk<-c(100,100)
genome$mpos<-c("rnd","even")
genome$nqtl<-c(50,50)
genome$qpos<-c("even","rnd")
genome
```

```
hp<-make_hp(hpsize=100,
ng=10,h2=0.3,phen_var=1 ,genome=genome,
mutr=2.5e-4,saveAt="hp1")
```
head(hp\$hp\_data) head(hp\$freqQTL) head(hp\$linkage\_map\_qtl\_mrk)

- # All loci will have the same allele frequencies in the first generation.
- # Segregating markers and qtl with MAF>0.1 will be selected in the last historical population.

<sup># # #</sup> EXAMPLE 2 Simulation of a historical population for a trait with both additive and # dominance effects (h2=0.3, d2=0.1).

## <span id="page-6-0"></span>make\_rp 7

```
genome<-data.frame(matrix(NA, nrow=3, ncol=6))
names(genome)<-c("chr","len","nmrk","mpos","nqtl","qpos")
genome$chr<-c(1,2,3)
genome$len<-c(12,8,11)
genome$nmrk<-c(140,80,73)
genome$mpos<-c("rnd","even","even")
genome$nqtl<-c(40,65,24)
genome$qpos<-rep("rnd",3)
genome
hp2<-make_hp(hpsize=100,
  ng=10,h2=0.3,d2=0.1,phen_var=1 ,genome=genome,
  mutr=2.5e-4,sel_seq_qtl=0.1,sel_seq_mrk=0.1,
  laf=0.1,saveAt="hp2")
head(hp2$hp_data)
head(hp2$freqQTL)
head(hp2$linkage_map_qtl_mrk)
```
<span id="page-6-1"></span>make\_rp *Make recent population*

## Description

Creates recent population similar to function [sample\\_hp](#page-11-1) with some modifications.

## Usage

```
make_rp(sh_out, Male_founders, Female_founders, ng, litter_size, Selection,
  Training, saveAt, rp_output, Display)
```
## Arguments

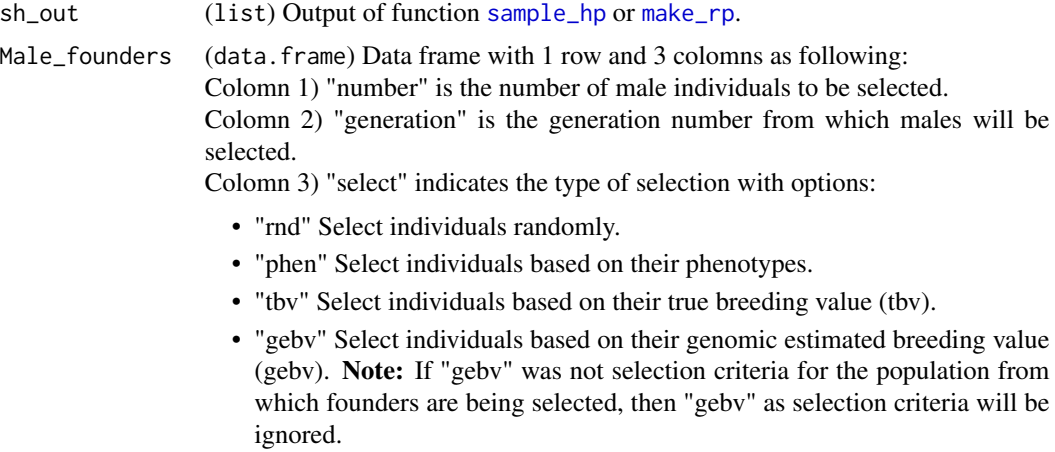

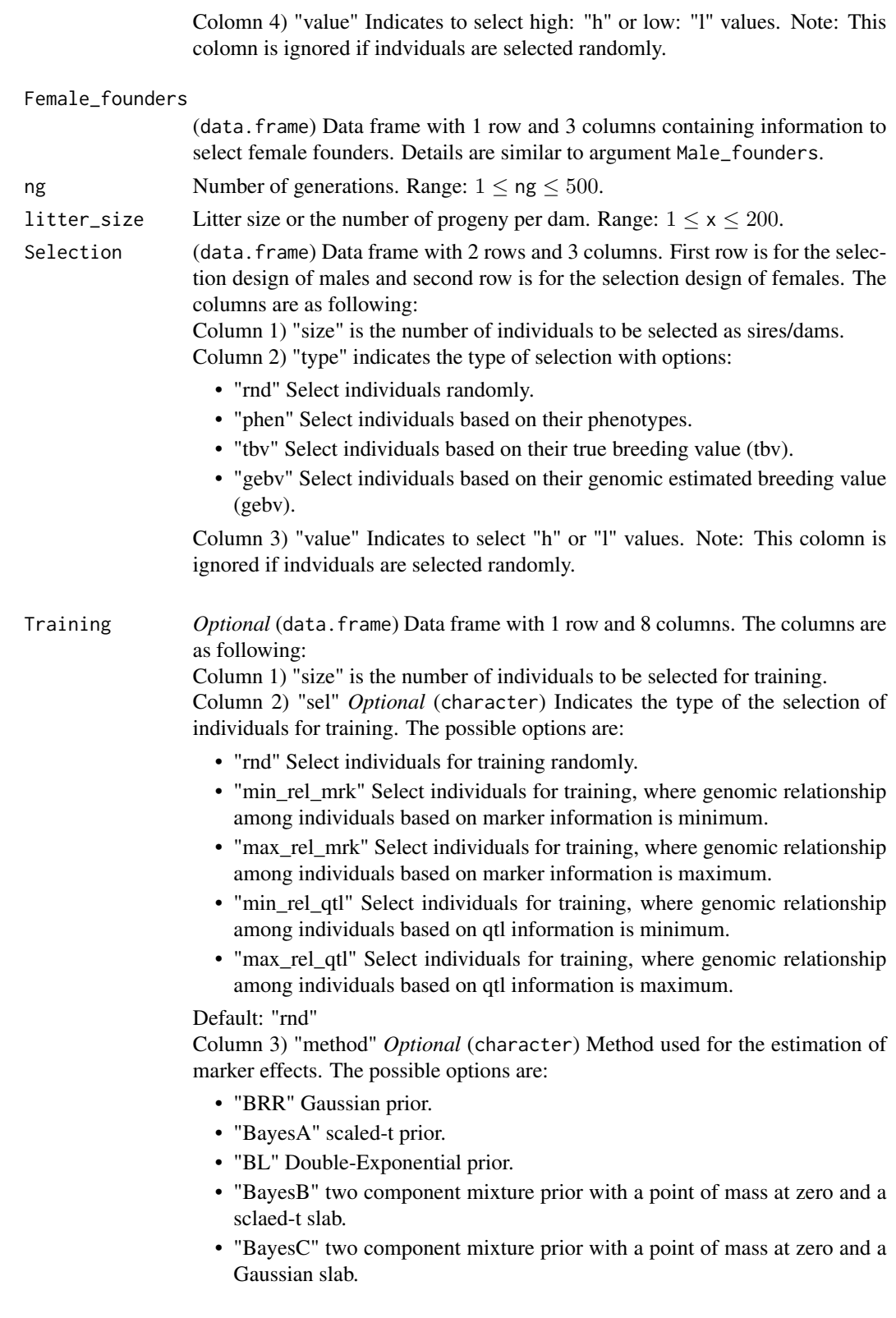

<span id="page-8-0"></span>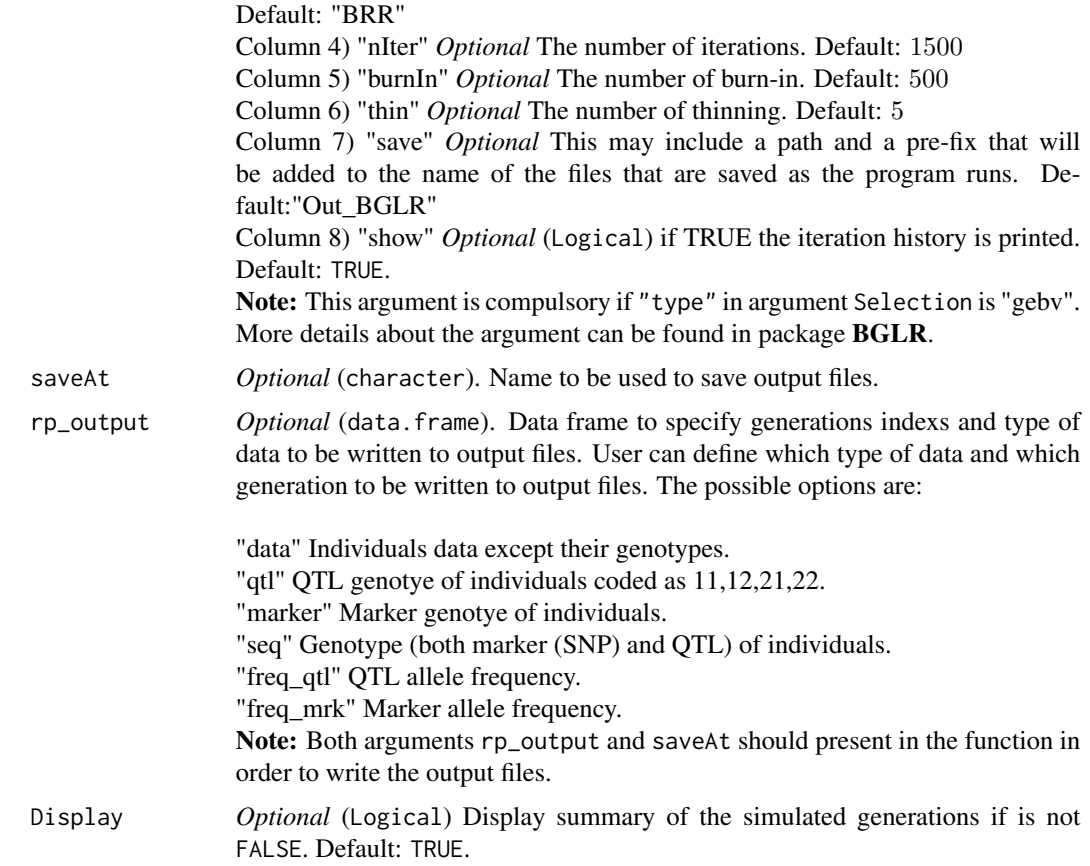

## Details

Function make\_rp is used to create recent population(s) similar to function sample\_hp. The difference between these two functions is that, for function sample\_hp, male and female founders are always from the last generation of historical population. However, in function make\_rp, male and female founders can be selected from any generation of population created by function sample\_hp or in the second usage, founders can be selected from any generation of population created by the function make\_rp itself. So, basically function make\_rp can be used multiple times to sample individuals from the desired generation of population created by function sample\_hp or function make\_rp. See details for function [sample\\_hp](#page-11-1) and the package vignette for more clarification.

## Value

list with all data of simulated generations.

\$output (list) Two-level list (\$output[[x]][[y]]) containing information about simulated generations. First index (x) indicates generation number. It should be noted that as data for base generation (0) is also stored by the function, to retrive data for a specific generation, index should be equal to generation number plus one. As an example to observe data for generation

<span id="page-9-0"></span>2 index should be 3 i.e,  $\text{\$output}$  [[3]] $\text{\$data}$ . Second index (y) that ranges from 1 to 6 contain the information as following:

- \$output[[x]]\$data Individuals data except their genotypes. Here x is the generation index
- \$output[[x]]\$qtl QTL genotye of individuals..
- \$output[[x]]\$mrk Marker genotye of individuals.
- \$output[[x]]\$sequ Genotype (both marker (SNP) and QTL) of individuals.
- \$output[[x]]\$freqQTL QTL allele frequency.
- \$output[[x]]\$freqMRK Marker allele frequency.

**\$summary\_data** Data frame with summary of simulated generations.

\$linkage\_map\_qtl Linkage map for qtl.

\$linkage\_map\_mrk Linkage map for marker.

**\$linkage map qtl mrk** Integrated linkage map for both marker and qtl.

\$allele effcts QTL allele effects.

**\$trait** Trait specifications.

**\$genome** Genome specifications.

## See Also

[sample\\_hp](#page-11-1)

## Examples

# # # Simulation of a population where founders are from a population created by function sample\_hp.

```
# CREATE HISTORICAL POPULATION
```

```
genome<-data.frame(matrix(NA, nrow=2, ncol=6))
names(genome)<-c("chr","len","nmrk","mpos","nqtl","qpos")
genome$chr<-c(1,2)
genome$len<-c(12,8)
genome$nmrk<-c(140,80)
genome$mpos<-c("rnd","even")
genome$nqtl<-c(25,25)
genome$qpos<-rep("rnd",2)
genome
```

```
hp<-make_hp(hpsize=100
,ng=10,h2=0.3,phen_var=1
,genome=genome,mutr=5*10**-4,sel_seq_qtl=0.05,sel_seq_mrk=0.05,laf=0.5)
```
# # MAKE FIRST RECENT POPULATION USING FUNCTION sample\_hp

```
Male_founders<-data.frame(number=50,select='rnd')
Female_founders<-data.frame(number=50,select='rnd')
```

```
# Selection scheme in each generation of recent population
Selection <- data.frame(matrix(NA, nrow=2, ncol=2))
```
## make\_rp 11

```
names(Selection)<-c('Number','type')
Selection$Number[1:2]<-c(50,50)
Selection$type[1:2]<-c('rnd','rnd')
Selection
RP_1<-sample_hp(hp_out=hp,Male_founders=
Male_founders,Female_founders=Female_founders,
ng=4,Selection=Selection,Training=Training,
litter_size=3,Display=TRUE)
# # MAKE SECOND RP (RP2) USING FUNCTION make_hp
  # Select founders
  # Select 30 males based on 'tbv' from generation 2 of RP1.
  # Select 40 females based on 'phen' from generation 4 of RP1.
Males<-data.frame(number=30,generation=2,select='tbv',value='h')
Females<-data.frame(number=40,generation=4,select='phen',value='l')
# Selection scheme for RP2
# Selection of 20 sires and 50 dam
# Selection criteria is "tbv" for sires and "phen" for dams
Selection<-data.frame(matrix(NA, nrow=2, ncol=3))
names(Selection)<-c('Number','type','Value')
Selection$Number[1:2]<-c(20,50)
Selection$type[1:2]<-c('tbv','phen')
Selection$Value[1:2]<-c('h','h')
Selection
# Save "data" and "qtl" for first and last generation of RP1
rp2_output<-data.frame(matrix(NA, nrow=2, ncol=2))
names(rp2_output)<-c("data","qtl")
rp2_output[,1]<-c(1,4) # Save data for generations 1 and 4
rp2_output[,2]<-c(1,4) # Save qtl genotype for generations 1 and 4
rp2_output
RP_2<-make_rp(sh_out=RP_1,Male_founders=Males,
Female_founders=Females, Selection=Selection,
ng=4,litter_size=4,saveAt='RP2',
rp_output=rp2_output)
# Some output display
RP_2$summary_data
RP_2$output[[1]]$data # Data for base Generation
RP_2$output[[2]]$freqQTL # qtl frequencies for 1st Generation
RP_2$output[[4]]$freqMRK # Marker frequencies for 3rd Generation
RP_2$linkage_map_qtl
RP_2$allele_effcts
```
<span id="page-11-1"></span><span id="page-11-0"></span>

## Description

Samples individuals from historical population as founders and simulates subsequent generations for a recent population based on user defined selection parameters.

## Usage

```
sample_hp(hp_out, Male_founders, Female_founders, ng, litter_size, Selection,
 Training, saveAt, sh_output, Display)
```
## Arguments

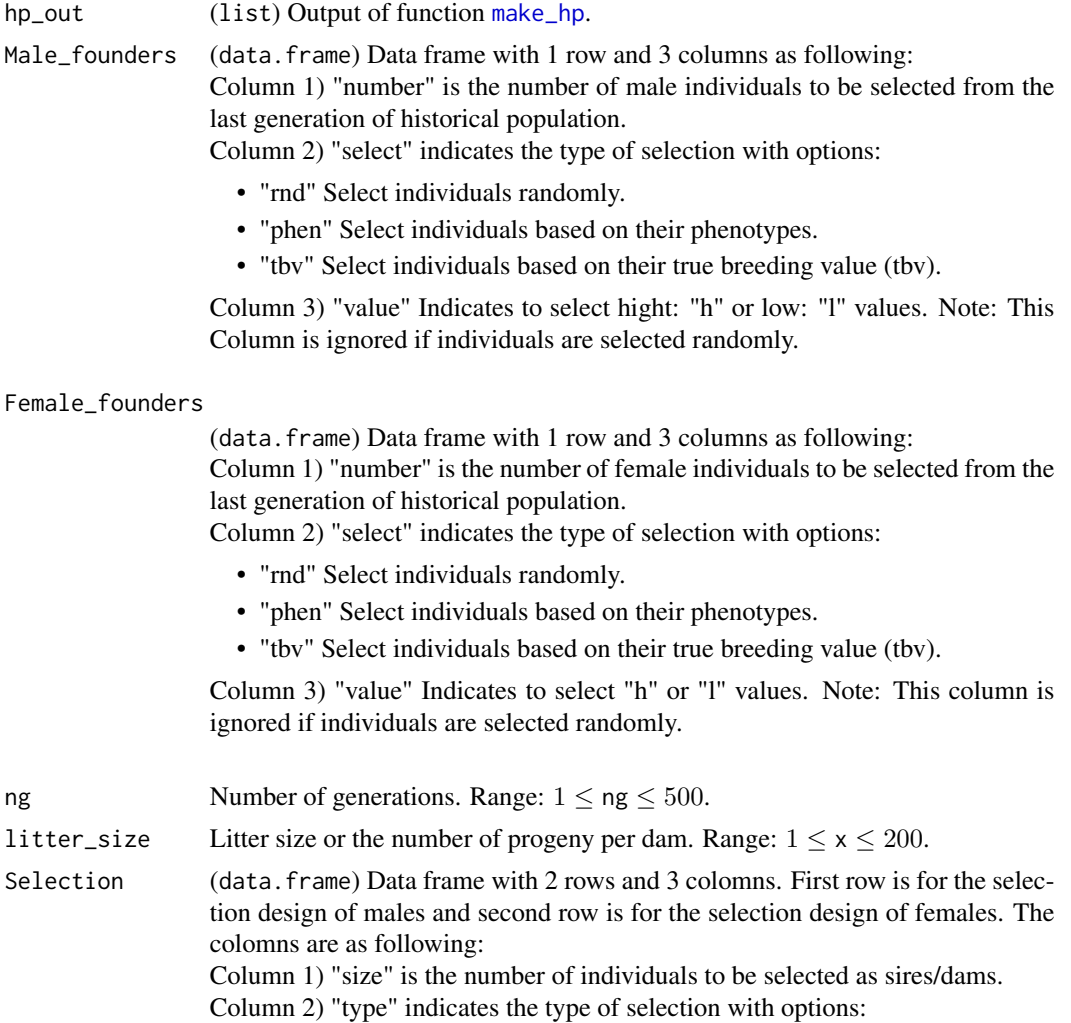

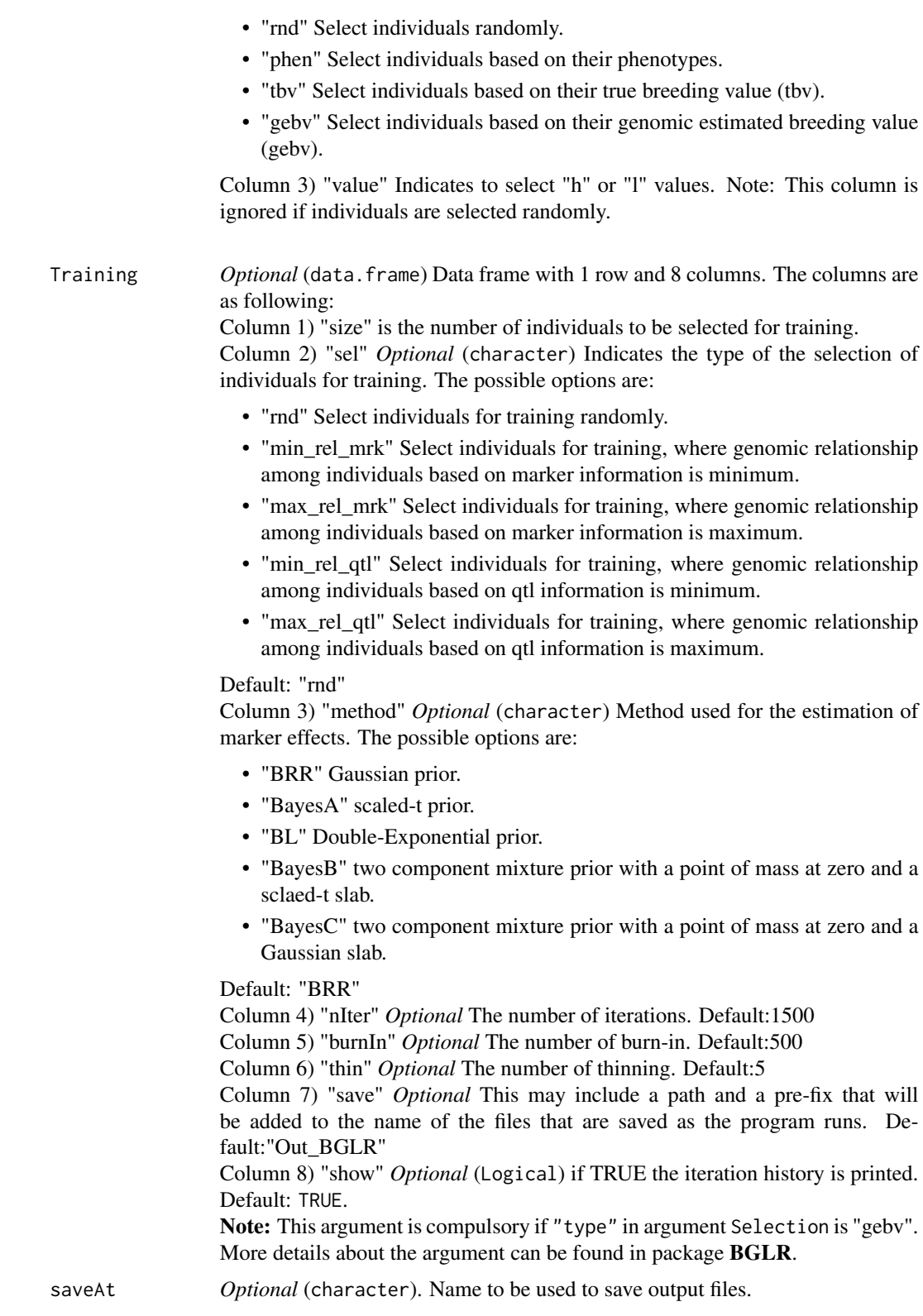

<span id="page-13-0"></span>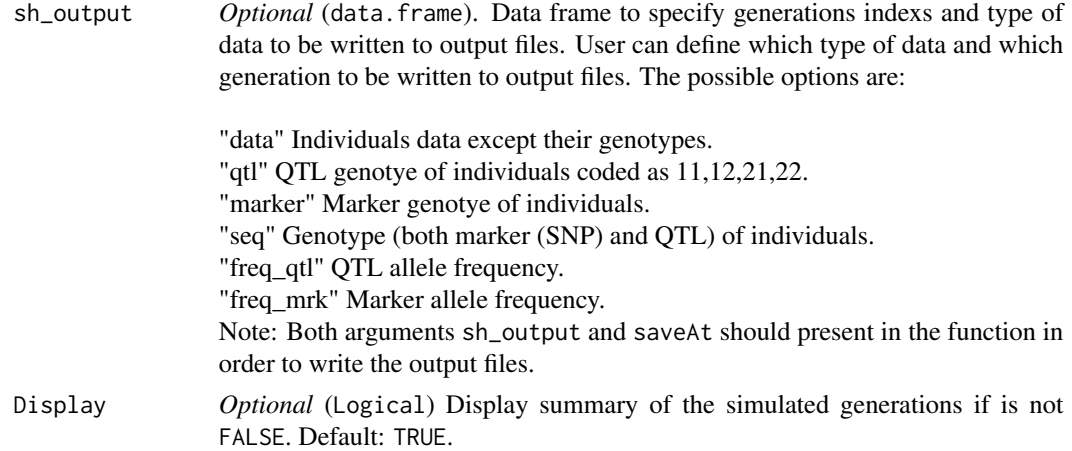

## Details

Function sample\_hp is used to create recent population(s). This function can be used multiple times to sample individuals from the historical population created by function [make\\_hp](#page-3-1). For the start up of the recent population, male and female founders come from the last generation of historical population and can be selected based on one of the options described in argument Male\_founders or Female\_founders. For the subsequent generations individuals can be selected based on genomic estimated breeding value "gebv". To do so, argument Training should present in the model to estimate the marker effects. Selected individuals for training are always from a generation preceding the target generation. As an example, for the calculation of GEBV for the individuals in generation 4, selected individuals from generation 3 are used for training. In order to select individuals for training, user can control type of selection by argument Training. For the options "min\_rel\_mrk" and "max\_rel\_mrk", genomic relationship matrix is constructed as following:

$$
G = ZZ'/2 \sum_{j=1}^{m} p_j (1 - p_j)
$$

where  $Z = M - P$ . Here M is an allele-sharing matrix with m columns (m = number of markers) and n rows ( $n =$  number of genotyped individuals), and P is a matrix containing the frequency of the second allele  $(p_i)$ , expressed as  $2p_j$ .  $M_{ij}$  is 0 if the genotype of individual i for SNP j is homozygous 11, is 1 if heterozygous, or 2 if the genotype is homozygous 22. Frequencies are the observed allele frequency of each SNP. After constructing genomic relationship matrix, individuals are sorted based on their genomic relationship. User can define whether to select individuals with low relationship ("min\_rel\_mrk") or high relationship ("max\_rel\_mrk") among each other for training. As an example if option "min\_rel\_mrk" is considered, then selected individuals for training have the lowest relationship with each other compared to the whole population they belong.

Genomic relationship matrix for the options "min\_rel\_qtl" and "max\_rel\_qtl" are constracted as the same procedure described above except that qtl genotype of individual rather than markers are used to calculate genomic relationships among individuals.

The main features for sample\_hp are as following:

• Selection criteria can differ between males and females.

## <span id="page-14-0"></span>sample\_hp 15

- Different models can be used for the estimation of marker effects.
- Multiple options for constructing the reference population for training.
- Dynamic control of output files to be saved.

## Value

list with all data of simulated generations.

- \$output (list) Two-level list (\$output[[]][[]]) containing information about simulated generations. First index (x) indicates generation number. It should be noted that as data for base generation (0) is also stored by the function, to retrive data for a specific generation, index should be equal to generation number plus one. As an example to observe data for generation 2 index should be 3 i.e,  $\text{\$output}$  [[3]]  $\text{\$data}$ . Second index (y) that ranges from 1 to 6 contain the information as following:
	- \$output[[x]]\$data Individuals data except their genotypes. Here x is the generation index.
	- \$output[[x]]\$qtl QTL genotye of individuals..
	- \$output[[x]]\$mrk Marker genotye of individuals.
	- \$output[[x]]\$sequ Genotype (both marker (SNP) and QTL) of individuals.
	- \$output[[x]]\$freqQTL QTL allele frequency.
	- \$output[[x]]\$freqMRK Marker allele frequency.

**\$summary\_data** Data frame with summary of simulated generations.

\$linkage\_map\_qtl Linkage map for qtl.

\$linkage\_map\_mrk Linkage map for marker.

\$linkage\_map\_qtl\_mrk Integrated linkage map for both marker and qtl.

\$allele\_effcts QTL allele effects.

**\$trait** Trait specifications.

**\$genome** Genome specifications.

#### See Also

[make\\_hp](#page-3-1)

## Examples

# # # Simulation of a recent population following a historical population.

```
# CREATE HISTORICAL POPULATION
```

```
genome<-data.frame(matrix(NA, nrow=2, ncol=6))
names(genome)<-c("chr","len","nmrk","mpos","nqtl","qpos")
genome$chr<-c(1,2)
genome$len<-c(50,60)
genome$nmrk<-c(130,75)
genome$mpos<-c("rnd","rnd")
genome$nqtl<-c(30,30)
```
## <span id="page-15-0"></span>16 xbreed

```
genome$qpos<-rep("even",2)
genome
hp<-make_hp(hpsize=100
,ng=10,h2=0.3,d2=0.15,phen_var=1
,genome=genome,mutr=5*10**-4,sel_seq_qtl=0.05,sel_seq_mrk=0.05,laf=0.5)
# # MAKE FIRST RECENT POPULATION USING FUNCTION sample_hp
Male_founders<-data.frame(number=50,select="rnd")
Female_founders<-data.frame(number=50,select="rnd")
# Selection scheme in each generation of recent population
Selection<-data.frame(matrix(NA, nrow=2, ncol=2))
names(Selection)<-c("Number","type")
Selection$Number[1:2]<-c(50,50)
Selection$type[1:2]<-c("rnd","rnd")
Selection
# Save "data" and "freq_mrk" for first and last generation of RP
my_files<-data.frame(matrix(NA, nrow=2, ncol=2))
names(my_files)<-c("data","marker")
my_files[,1]<-c(1,4) # Save data for generations 1 and 4
my_files[,2]<-c(1,4) # Save freq_mrk for generations 1 and 4
my_files
RP<-sample_hp(hp_out=hp,Male_founders=
Male_founders,Female_founders=Female_founders,
ng=4,Selection=Selection,litter_size=3,saveAt="my_RP",sh_output=my_files,Display=TRUE)
# Some results
RP$summary_data
RP$output[[2]]$data # Data for 1st Generation
RP$output[[4]]$freqMRK # Marker frequencies for 3rd Generation
RP$linkage_map_qtl
RP$allele_effcts
```
<span id="page-15-1"></span>xbreed *Create crossbred population*

#### Description

This function can be used for crossing between populations. Different crossbreeding schemes such as two-way, three-way and four-way crossbreeding schemes can be simulated.

## <span id="page-16-0"></span>xbreed the state of the state of the state of the state of the state of the state of the state of the state of the state of the state of the state of the state of the state of the state of the state of the state of the sta

## Usage

```
xbreed(pop1, pop2, founder_pop1, founder_pop2, founder_cross, Selection_pop1,
  Selection_pop2, Cross_design, ng, litter_size, train_type, train_pop1,
  train_pop2, train_cross, saveAt, output_pop1, output_pop2, output_cross,
 Display)
```
## Arguments

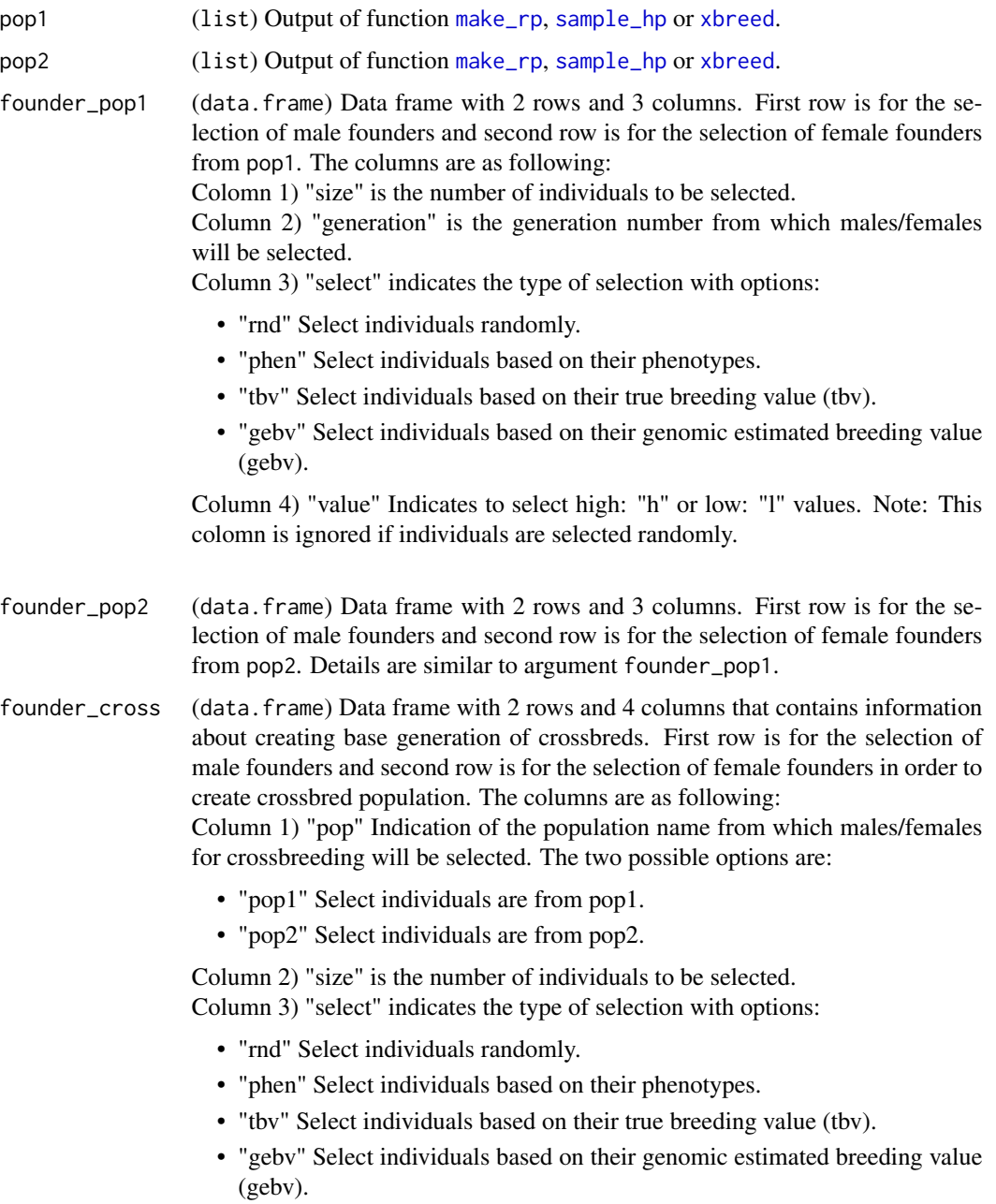

Column 4) "value" Indicates to select high: "h" or low: "l" values. This column is ignored if individuals are selected randomly.

Note: After selecting founders for pop1 and pop2, by arguments founder\_pop1 and founder\_pop2, user can select individuals from these founders as parents of crossbreds for the base generation of crossbreds.

Selection\_pop1 (data.frame) Selection design for pop1 (Breed 1). Data frame with 2 rows and 3 columns. First row is for the selection design of males and second row is for the selection design of females. The columns are as following: Column 1) "Number" is the number of individuals to be selected as sires/dams.

Column 2) "type" indicates the type of selection with options:

- "rnd" Select individuals randomly.
- "phen" Select individuals based on their phenotypes.
- "tbv" Select individuals based on their true breeding value (tbv).
- "tbvc" Select individuals based on true breeding value for crossbred performance(tbvc).
- "gebv" Select individuals based on their genomic estimated breeding value (gebv).
- "gebvc" Select individuals based on genomic estimated breeding value for crossbred performance (gebvc).

Column 3) "value" Indicates to select high: "h" or low: "l" values. Note: This colomn is ignored if individuals are selected randomly.

- Selection\_pop2 (data.frame) Selection design for pop2 (Breed 2). Details are similar to argument Selection\_pop1.
- Cross\_design (data.frame) Data frame containing information on how to select individuals from pop1 and pop2 as parents of crossbreds over generations. This argument is a data frame with 2 rows and 4 columns. First row is for the selection of males as sires of crossbreds and second row is for the selection of females as dams of crossbreds. The columns are as following:

Column 1) "pop" Indication of the population name from which males/females for crossing will be selected. The two possible options are:

- "pop1" Selected individuals are from pop1.
- "pop2" Selected individuals are from pop2.

As an example if row 1 and column 1 of argument Cross\_design is equal to "pop2", this means that sires of crossbred are from pop2.

Column 2) "size" is the number of individuals to be selected as sires/dams. Column 3) "select" indicates the type of selection with options:

- "rnd" Select individuals randomly.
- "phen" Select individuals based on their phenotypes.
- "tbv" Select individuals based on their true breeding value (tbv).
- "tbvc" Select individuals based on true breeding value for crossbred performance(tbvc).
- "gebv" Select individuals based on their genomic estimated breeding value (gebv).

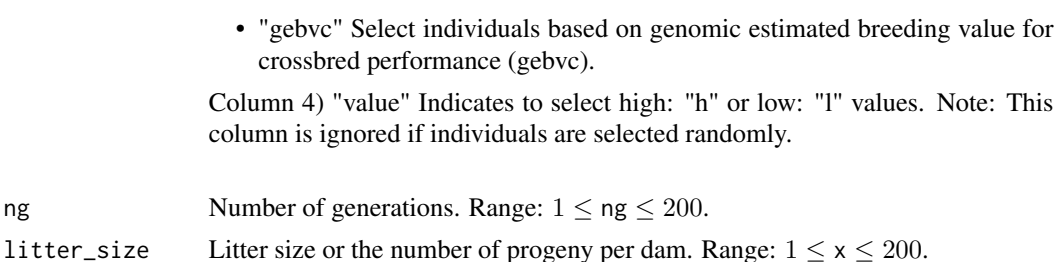

train\_type *Optional* (character) Type of training for the estimation of marker effects. The two possible options are:

- "purebred" Training will be on purebreds. This means that training for each population is done separately. So, there will be two reference population; one for pop1 (Breed 1) and one for pop2 (Breed 2).
- "crossbred" Training will be on crossbreds. So, estimated marker effects will be the same for both pop1 and pop2.

Note: If selection criteria for any population is defined as gebv/gebvc, argument train\_type should be defined.

train\_pop1 *Optional* (data.frame) Data frame with 1 row and 8 columns. The columns are as following:

> Column 1) "size" is the number of individuals to be selected for training. Column 2) "sel" *Optional* (character) Indicates the type of the selection of individuals for training. The possible options are:

- "rnd" Select individuals for training randomly.
- "min\_rel\_mrk" Select individuals for training, where genomic relationship among individuals based on marker information is minimum.
- "max\_rel\_mrk" Select individuals for training, where genomic relationship among individuals based on marker information is maximum.
- "min\_rel\_qtl" Select individuals for training, where genomic relationship among individuals based on qtl information is minimum.
- "max rel\_qtl" Select individuals for training, where genomic relationship among individuals based on qtl information is maximum.

## Default: "rnd"

Column 3) "method" *Optional* (character) Method used for the estimation of marker effects. The possible options are:

- "BRR" Gaussian prior.
- "BayesA" scaled-t prior.
- "BL" Double-Exponential prior.
- "BayesB" two component mixture prior with a point of mass at zero and a scaled-t slab.
- "BayesC" two component mixture prior with a point of mass at zero and a Gaussian slab.

Default: "BRR"

Column 4) "nIter" *Optional* The number of iterations. Default: 1500 Column 5) "burnIn" *Optional* The number of burn-in. Default: 500

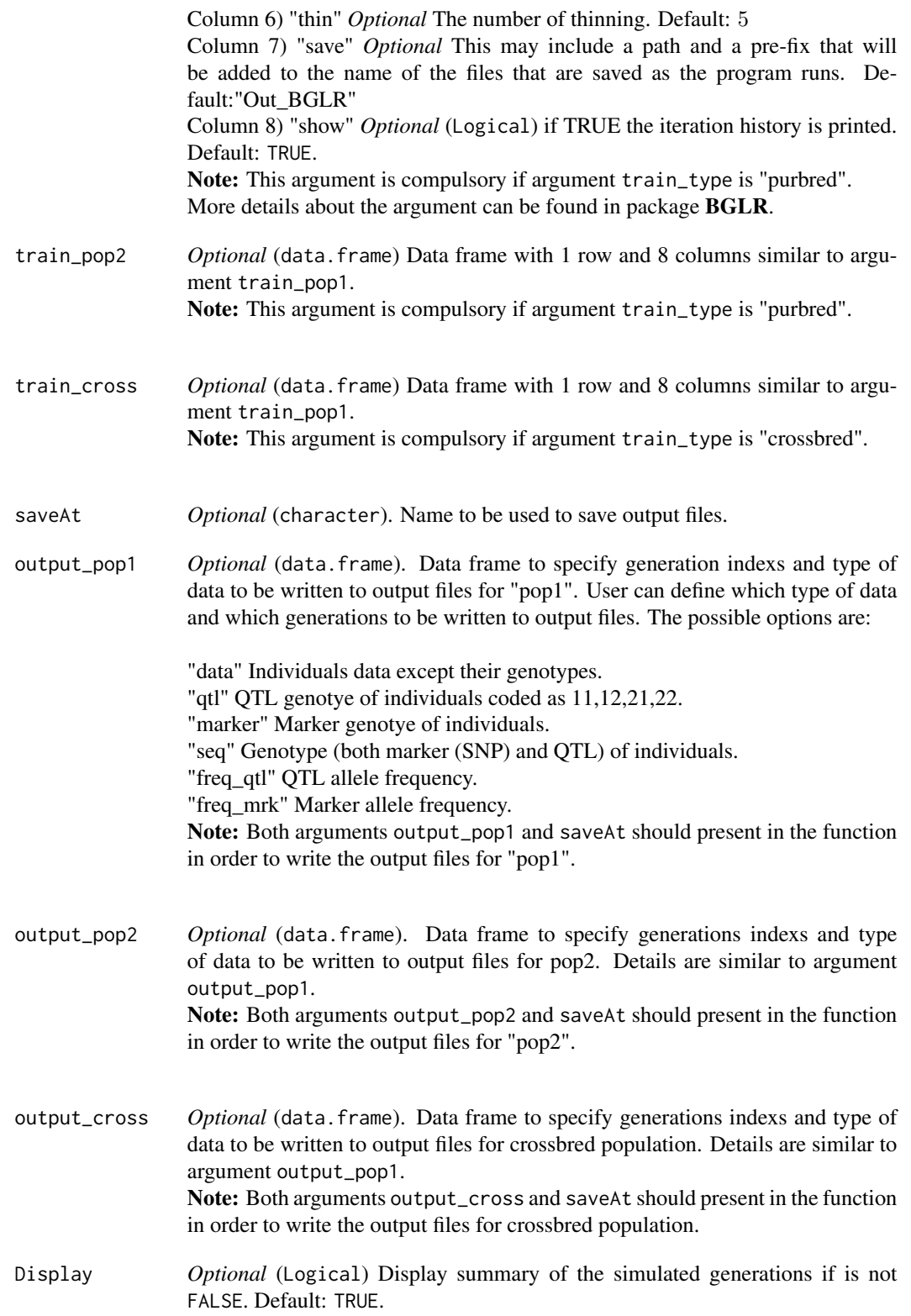

## xbreed 21

## Details

Function xbreed is used for crossing between populations. These populations can be the ones created by functions sample\_hp and make\_rp. Also, if user would like to have multi-way crossbreeding schemes such as three-way crossbreeding, then function xbreed can be used to get the output of itself as input data in order to create the multi-way crossbreed populations. Simulations of two-way and multi-way crossbreeding schemes are presented in the package vignette.

## Value

list with all data of simulated populations.

- \$pop1 (list) Two-level list (\$pop1[[]][[]]) containing information about simulated generations. First index (x) indicates generation number. It should be noted that as data for base generation (0) is also stored by the function, to retrive data for a specific generation, index should be equal to generation number plus one. As an example to observe data for generation 2 index should be 3 i.e, \$pop1[[3]]\$data. Second index (y) that ranges from 1 to 6 contain the information as following:
	- \$pop1[[x]]\$data Individuals data except their genotypes. Here x is the generation index.
	- \$pop1[[x]]\$qtl QTL genotye of individuals.
	- \$pop1[[x]]\$mrk Marker genotye of individuals.
	- \$pop1[[x]]\$sequ Genotype (both marker (SNP) and QTL) of individuals.
	- \$pop1[[x]]\$freqQTL OTL allele frequency.
	- \$pop1[[x]]\$freqMRK Marker allele frequency.

## \$pop2 Similar to \$pop1

\$cross (list) Two-level list (\$cross\$output[[x]][[y]]) containing information about simulated crossbred generations. Details are similar to \$pop1 such as:

- \$cross\$output[[x]]\$data Crossbred individuals data except their genotypes. Here x is the generation index.
- \$cross\$output[[x]]\$qtl QTL genotye of crossbred individuals.
- \$cross\$output[[x]]\$mrk Marker genotye of individuals.
- \$cross\$output[[x]]\$sequ Genotype (both marker (SNP) and QTL) of individuals.
- \$cross\$output[[x]]\$freqQTL QTL allele frequency.
- \$cross\$output[[x]]\$freqMRK Marker allele frequency.

\$cross\$summary\_data\_cross Data frame with summary of simulated crossbreds.

**\$summary\_data\_pop1** Data frame with summary of simulated generations for pop1 (Breed 1).

**\$summary\_data\_pop2** Data frame with summary of simulated generations for pop2 (Breed 2).

\$linkage\_map\_qtl Linkage map for qtl.

\$linkage\_map\_mrk Linkage map for marker.

\$linkage\_map\_qtl\_mrk Integrated linkage map for both marker and qtl.

\$allele effcts QTL allele effects.

**\$trait** Trait specifications.

**\$genome** Genome specifications.

## <span id="page-21-0"></span>References

Esfandyari H., A.C Sorensen and P. Bijma. 2015. A crossbred reference population can improve the response to genomic selection for crossbred performance. *Genetics Selection Evolution* 47: 76

Esfandyari H., A.C Sorensen and P. Bijma. 2015. Maximizing crossbred performance through purebred genomic selection. *Genetics Selection Evolution* 47: 16

## See Also

[make\\_rp](#page-6-1), [sample\\_hp](#page-11-1)

## Examples

```
## Not run:
# # Simulation of a two-way crossbreeding program.
# The crossbreeding scheme in this example involves three steps:
#Step 1: Historical population is created.
#Step 2: Two recent populations named as Breed A and B
# are created by sampling individuals from historical population.
#Step 3: Breed A and B are crossed.
#--------------------------------------
# # STEP 1: CREATE HISTORICAL POPULATION
# Genome consisted of 3 chromosomes
genome<-data.frame(matrix(NA, nrow=3, ncol=6))
names(genome)<-c("chr","len","nmrk","mpos","nqtl","qpos")
genome$chr<-c(1:3)
genome$len<-rep(100,3)
genome$nmrk<-rep(100,3)
genome$mpos<-rep('rnd',3)
genome$nqtl<-rep(25,3)
genome$qpos<-rep('rnd',3)
genome
historical<-make_hp(hpsize=300
,ng=10,h2=0.25,d2=0.10,phen_var=1
,genome=genome,mutr=5*10**-4,laf=0.5)
# # STEP 2: MAKE BREED A AND B
# BREED A
Breed_A_Male_fndrs<-data.frame(number=50,select='rnd')
Breed_A_Female_fndrs<-data.frame(number=50,select='rnd')
# Selection and matings in Breed A
# Selection of 50 sires and 50 dam
# Selection criteria is "rnd" for both sires and dams
 Selection <- data.frame(matrix(NA, nrow=2, ncol=2))
 names(Selection)<-c("Number","type")
 Selection$Number[1:2]<-c(50,50)
 Selection$type[1:2]<-c("rnd","rnd")
 Selection
```
## xbreed 23

```
Breed_A<-sample_hp(hp_out=historical,Male_founders=
Breed_A_Male_fndrs,Female_founders=Breed_A_Female_fndrs,
ng=5,Selection=Selection,
litter_size=3,Display=TRUE)
# BREED B
Breed_B_Male_fndrs<-data.frame(number=50,select="rnd")
Breed_B_Female_fndrs<-data.frame(number=50,select="rnd")
# Selection and matings in Breed B
# Selection of 50 sires and 50 dam
# Selection criteria is "phen" for both sires and dams
Selection <- data.frame(matrix(NA, nrow=2, ncol=3))
names(Selection)<-c("Number","type","Value")
Selection$Number[1:2]<-c(50,50)
Selection$type[1:2]<-c("phen","phen")
Selection$Value[1:2]<-c("h","h")
Selection
Breed_B<-sample_hp(hp_out=historical,Male_founders=
Breed_B_Male_fndrs,Female_founders=Breed_B_Female_fndrs,
ng=5,Selection=Selection,
litter_size=3,Display=TRUE)
# # STEP 3: CROSSING BETWEEN BREED A AND B
  # Selection of founders in crossbreeding for Breed A
# Selection of 50 sires and 50 dams
         # from last generation of pop in step 2.
# Selection criteria is "rnd" for both sires and dams
founder_pop1<-data.frame(matrix(NA, nrow=2, ncol=3))
names(founder_pop1)<-c("size","generation","select")
founder_pop1[1,]<-c(50,5,"rnd")
founder_pop1[2,]<-c(50,5,"rnd")
founder_pop1
# Selection of founders in crossbreeding for Breed B
# Selection of 40 sires and 40 dams
# Selection criteria is "phen" for sires
# Selection criteria is "rnd" for dams
founder_pop2<-data.frame(matrix(NA, nrow=2, ncol=4))
names(founder_pop2)<-c("size","generation","select","value")
founder_pop2[1,]<-c(40,5,"phen","h")
founder_pop2[2,]<-c(40,5,"rnd","h") # "h" will be ignored as SC is "rnd"
founder_pop2
# Selection of animals from founder_pop1 and founder_pop2 to be crossed
founder_cross<-data.frame(matrix(NA, nrow=2, ncol=4))
names(founder_cross)<-c("pop","size","select","value")
founder_cross[1,]<-c("pop1",35,"tbv","h") # Select males from Breed A
```
## 24 xbreed

```
founder_cross[2,]<-c("pop2",40,"phen","h") # Select females from Breed B
founder_cross
# Selection scheme in Breed A to produce purebred replacement animals
Selection_pop1<-data.frame(matrix(NA, nrow=2, ncol=3))
names(Selection_pop1)<-c("Number","type","Value")
Selection_pop1$Number[1:2]<-c(70,70)
Selection_pop1$type[1:2]<-c("tbv","tbv")
Selection_pop1$Value[1:2]<-c("h","h")
Selection_pop1
# Selection scheme in Breed B to produce purebred replacement animals
Selection_pop2<-data.frame(matrix(NA, nrow=2, ncol=3))
names(Selection_pop2)<-c("Number","type","Value")
Selection_pop2$Number[1:2]<-c(40,40)
Selection_pop2$type[1:2]<-c("phen","phen")
Selection_pop2$Value[1:2]<-c("h","h")
Selection_pop2
# Selection scheme for crossing between A and B
Cross_design<-data.frame(matrix(NA, nrow=2, ncol=4))
names(Cross_design)<-c("pop","size","select","value")
Cross_design[1,]<-c("pop1",50,"phen","h")
Cross_design[2,]<-c("pop2",100,"phen","h")
Cross_design
# Save data for crossbred AB
output_cross<-data.frame(matrix(NA, nrow=1, ncol=1))
output_cross[,1]<-c(1)
output_cross
cross_AB<-xbreed(pop1=Breed_A,pop2=Breed_B,founder_pop1=
founder_pop1,founder_pop2=founder_pop2,
founder_cross=founder_cross,
Selection_pop1=Selection_pop1,Selection_pop2=Selection_pop2,
```

```
## End(Not run)
```
Cross\_design=Cross\_design,ng=2,litter\_size=4,

saveAt="cross\_pop",output\_cross=output\_cross,Display=TRUE)

# <span id="page-24-0"></span>Index

calc\_LD, [2](#page-1-0)

make\_hp, [4,](#page-3-0) *[12](#page-11-0)*, *[14,](#page-13-0) [15](#page-14-0)* make\_rp, *[7](#page-6-0)*, [7,](#page-6-0) *[17](#page-16-0)*, *[22](#page-21-0)*

sample\_hp, *[7](#page-6-0)*, *[9,](#page-8-0) [10](#page-9-0)*, [12,](#page-11-0) *[17](#page-16-0)*, *[22](#page-21-0)*

xbreed, [16,](#page-15-0) *[17](#page-16-0)*